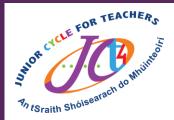

## #JCt4Tuesday

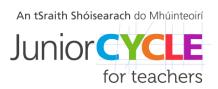

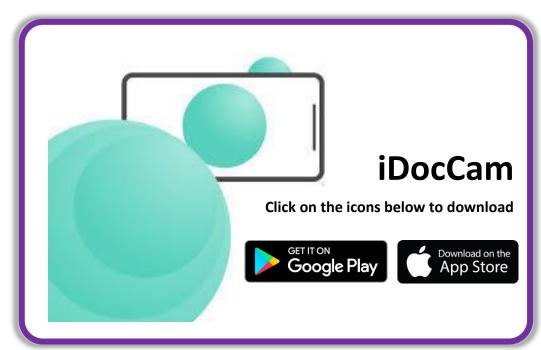

## This week's resource is: iDocCam

iDocCam is an app that allows users to use their smartphone's cameras as a document camera for capturing live instructions or physical materials and then projecting them onto a big screen for viewing

Watch a video tutorial on iDocCam <u>here</u>

Feel free to share your students' experiences with us, with their permission, via Twitter @JCt4ed or john.forrest@jct.ie

Please ensure your students are aware their work may be seen on Twitter if sent to JCT. Teachers, please ensure if emailing sample student work that you do so using your school/work email address.

#AppliedTechnology #Engineering #Graphics #WoodTechnology @

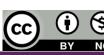